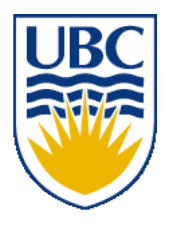

University of British Columbia CPSC 314 Computer Graphics Jan-Apr 2008

Tamara Munzner

## **Viewing/Projections IV**

### **Week 4, Fri Feb 1**

http://www.ugrad.cs.ubc.ca/~cs314/Vjan2008

### **News**

- extra TA office hours in lab next week to answer questions
	- Mon 1-3
	- Tue 2-4
	- Wed 1-3
- reminder
	- Wed 2/6: Homework 1 due 1pm sharp
	- Wed 2/6: Project 1 due 6pm.

#### **Review: View Volumes**

- specifies field-of-view, used for clipping
- restricts domain of *z* stored for visibility test

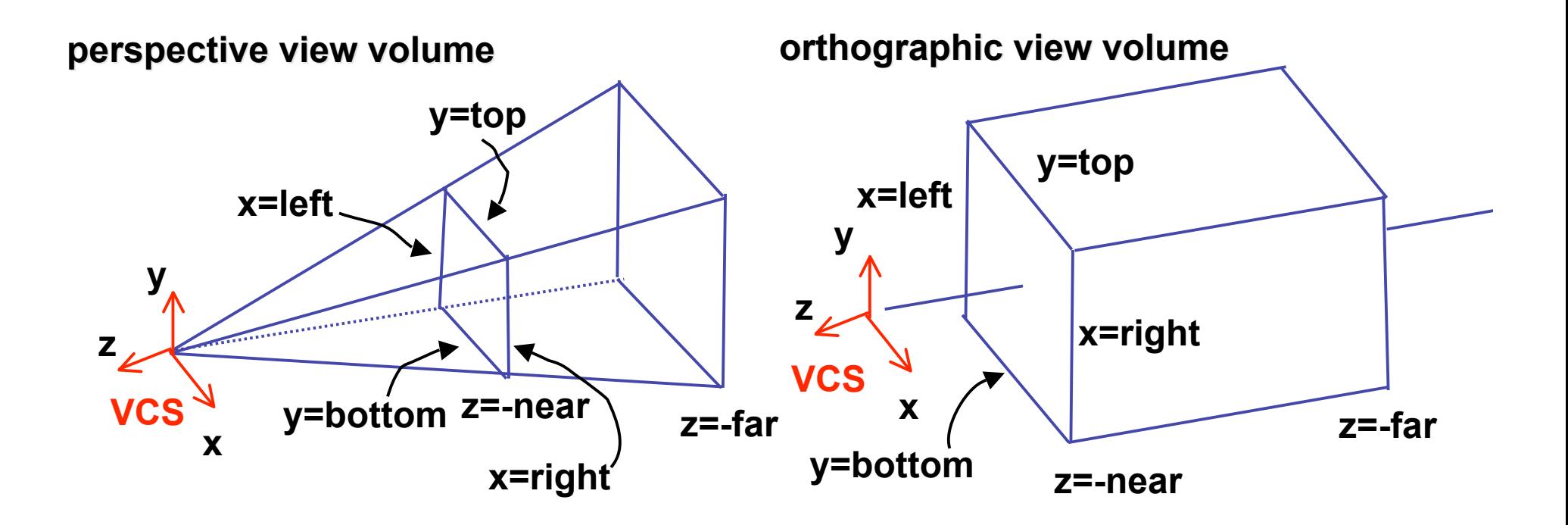

### **Review: Understanding Z**

- z axis flip changes coord system handedness
	- RHS before projection (eye/view coords)
	- LHS after projection (clip, norm device coords)

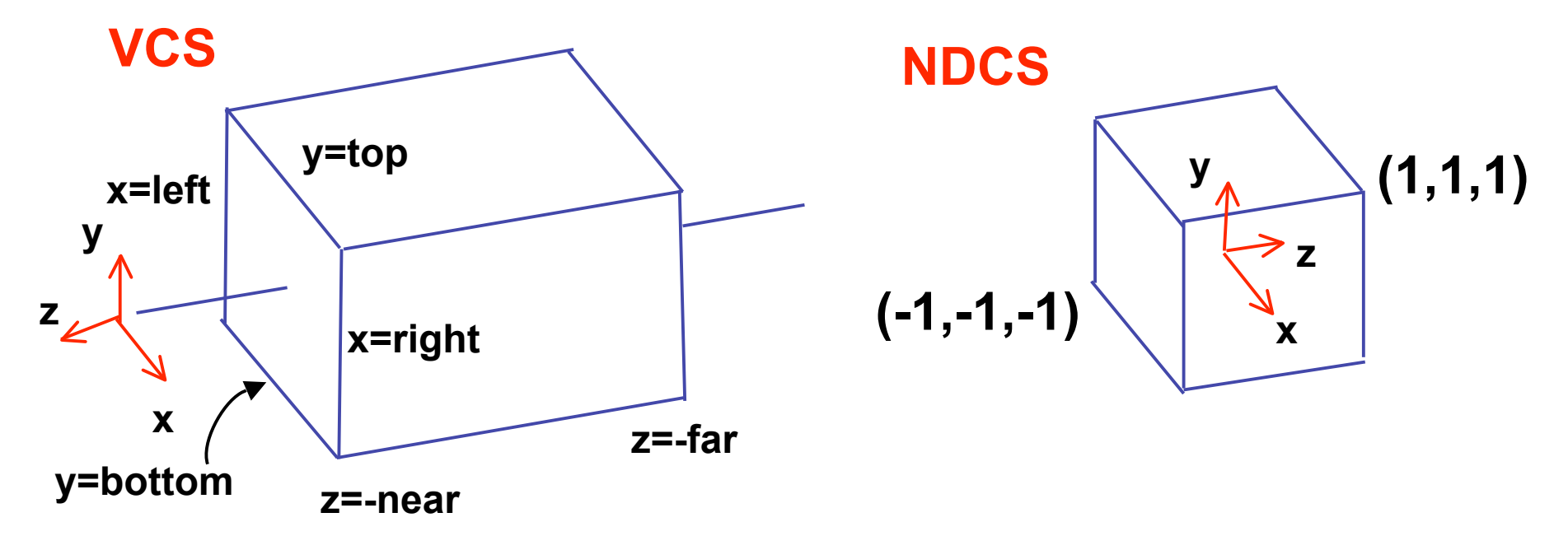

### **Review: Projection Normalization**

- warp perspective view volume to orthogonal view volume
	- render all scenes with orthographic projection!
	- aka perspective warp

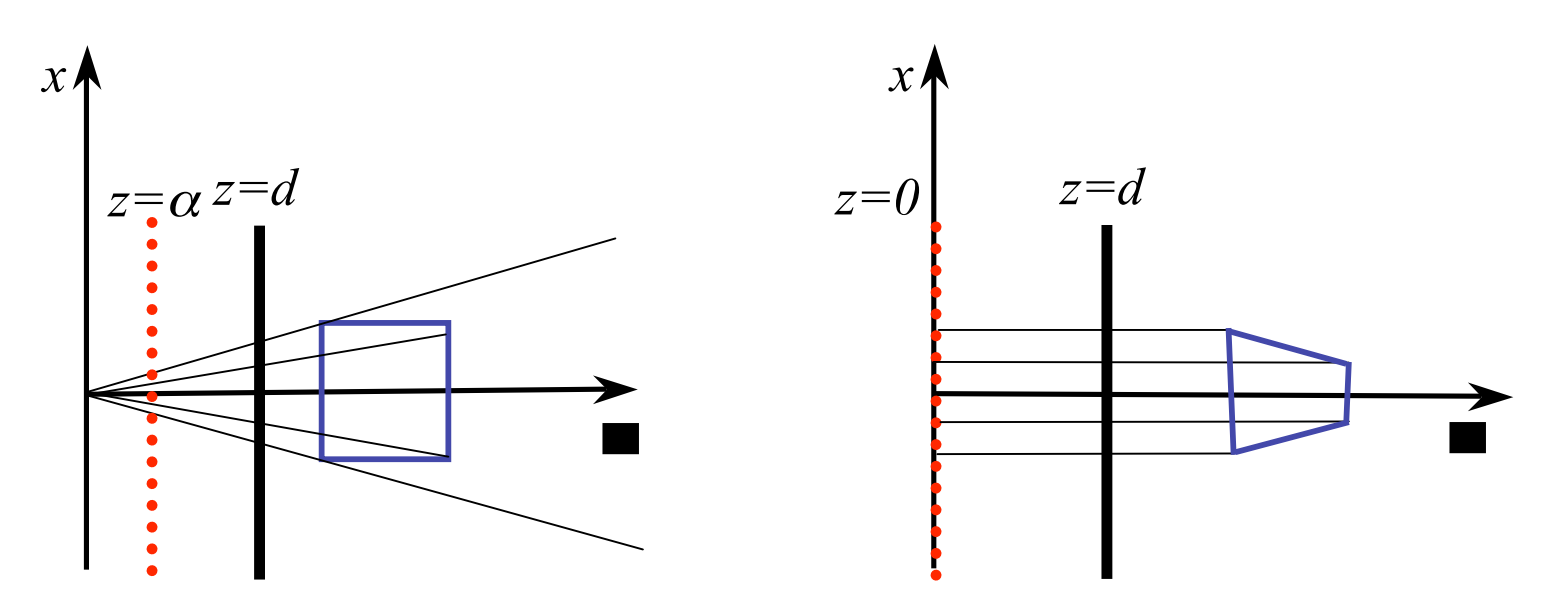

## **Review: Projective Rendering Pipeline**

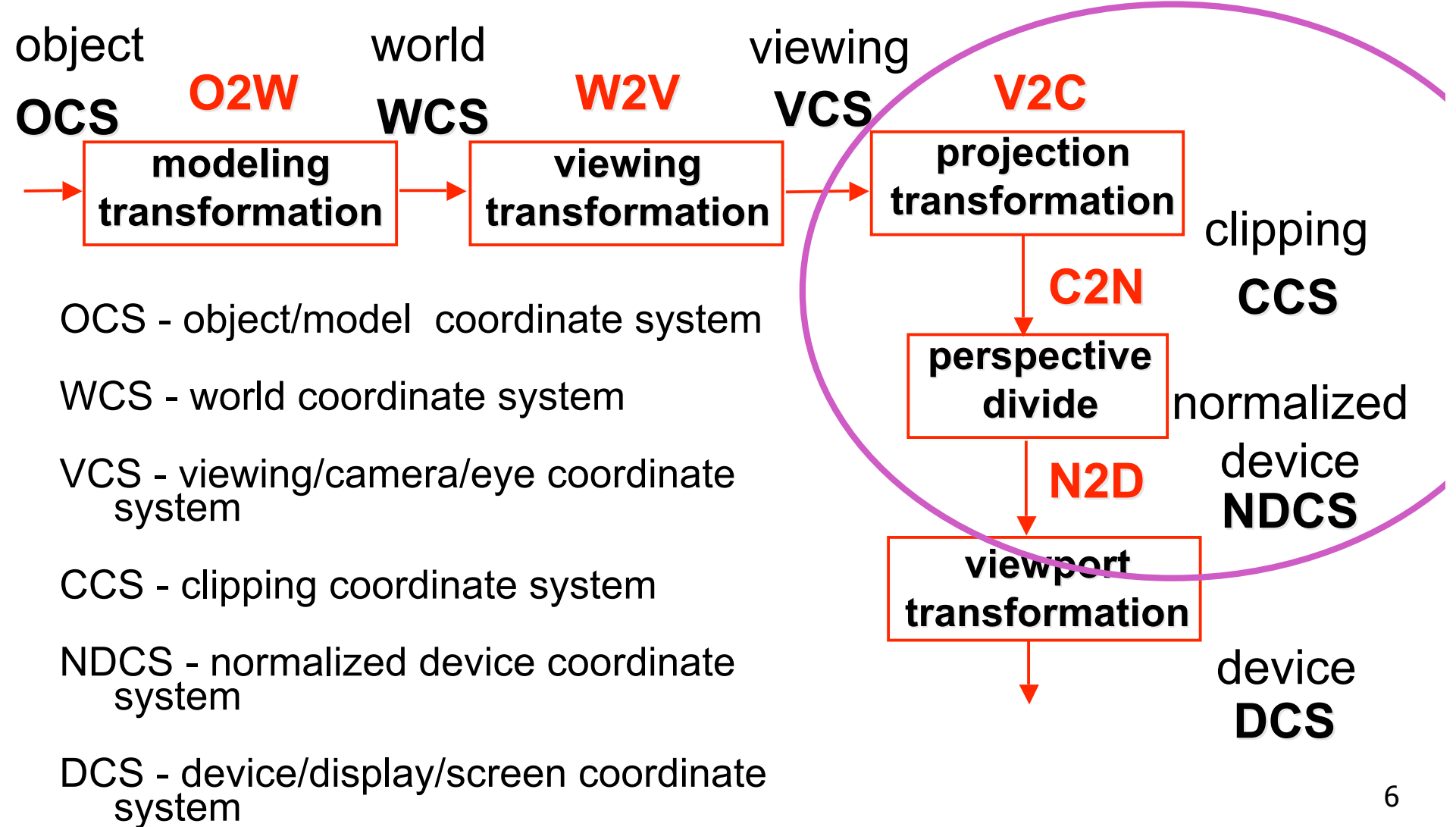

# **Review: Separate Warp From Homogenization**

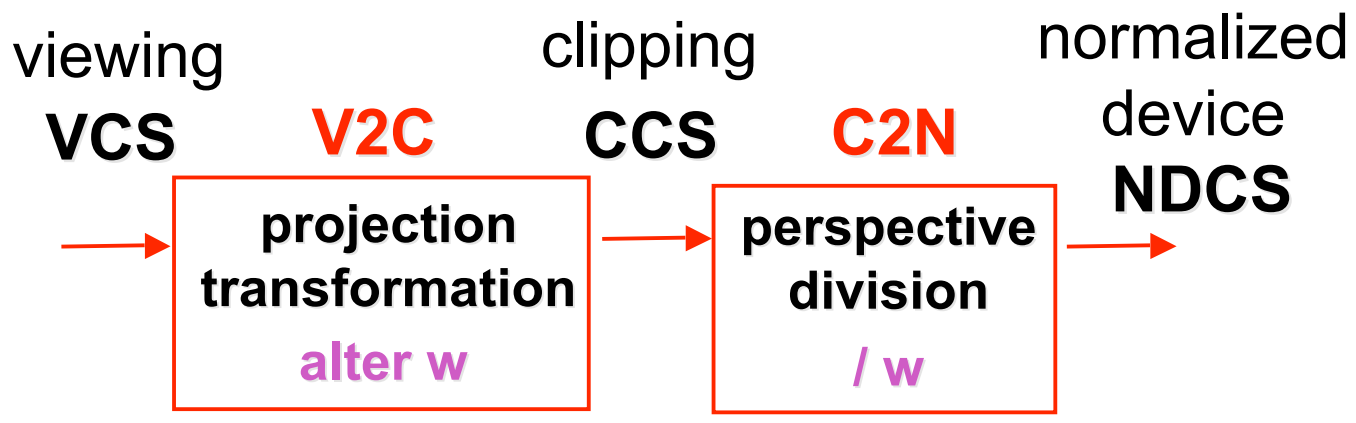

- warp requires only standard matrix multiply
	- distort such that orthographic projection of distorted objects is desired persp projection
		- w is changed
	- clip after warp, before divide
	- division by w: homogenization

# **Reading for Viewing**

- FCG Chapter 7 Viewing
- FCG Section 6.3.1 Windowing Transforms
- RB rest of Chap Viewing
- RB rest of App Homogeneous Coords

## **Reading for Next Time**

- RB Chap Color
- FCG Sections 3.2-3.3
- FCG Chap 20 Color
- FCG Chap 21.2.2 Visual Perception (Color)

## **Projective Rendering Pipeline**

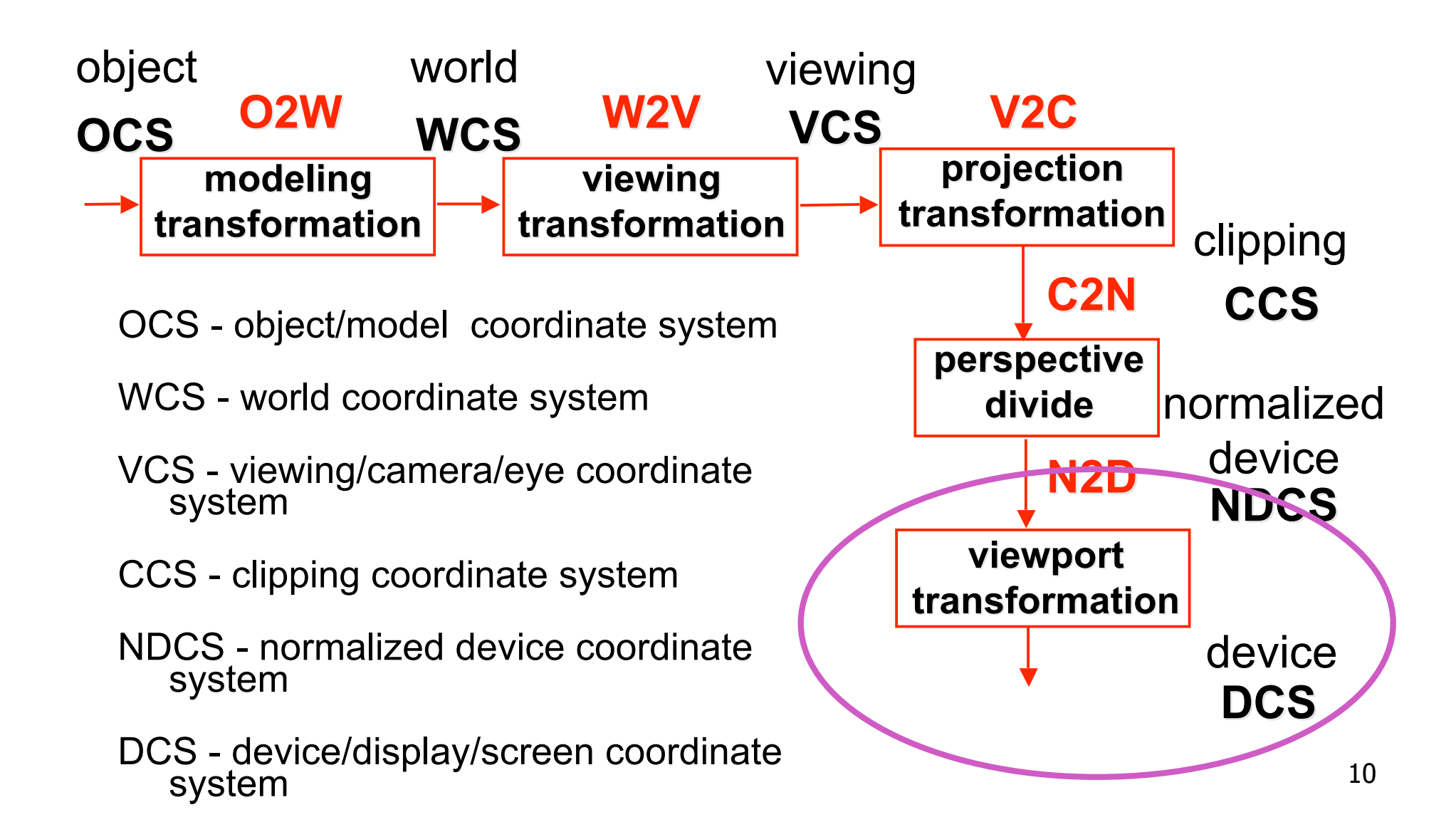

### **NDC to Device Transformation**

- map from NDC to pixel coordinates on display
	- NDC range is  $x = -1...1$ ,  $y = -1...1$ ,  $z = -1...1$
	- typical display range:  $x = 0...500$ ,  $y = 0...300$ 
		- maximum is size of actual screen
		- z range max and default is (0, 1), use later for visibility **glViewport(0,0,w,h); glDepthRange(0,1); // depth = 1 by default**

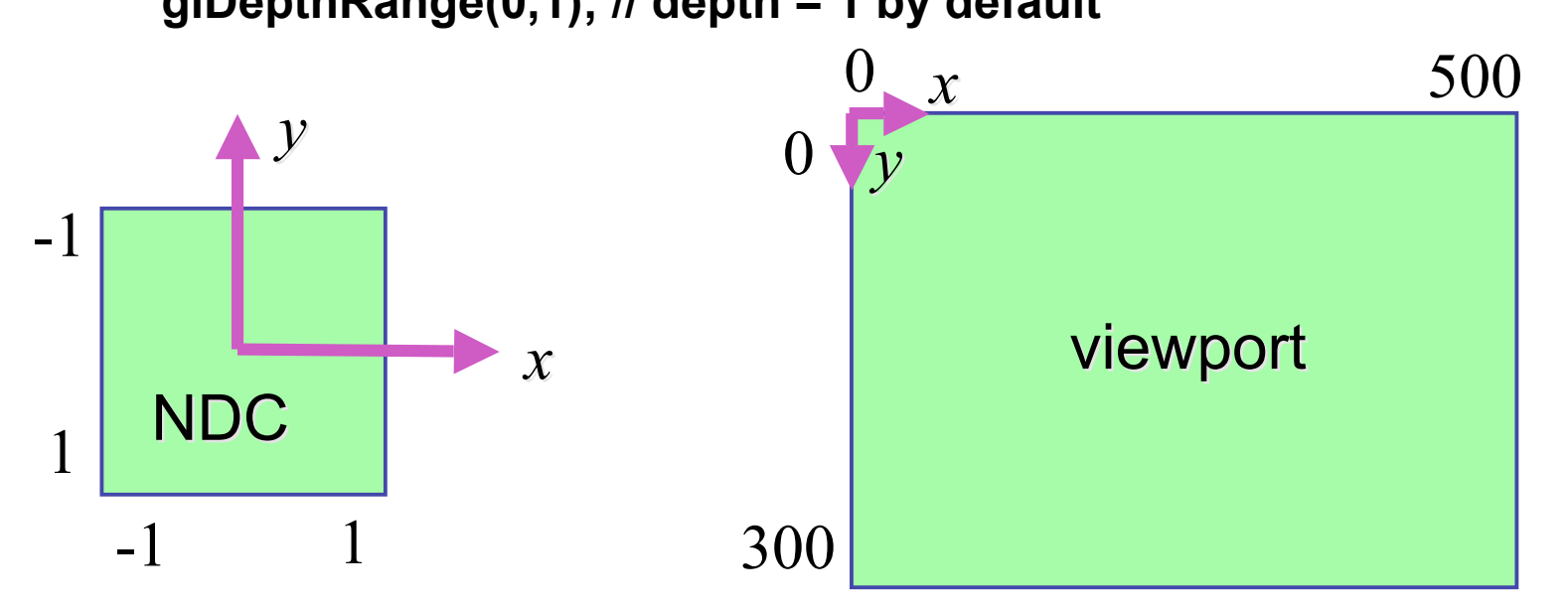

# **Origin Location**

- yet more (possibly confusing) conventions
	- OpenGL origin: lower left
	- most window systems origin: upper left
- then must reflect in y
- when interpreting mouse position, have to flip your y coordinates

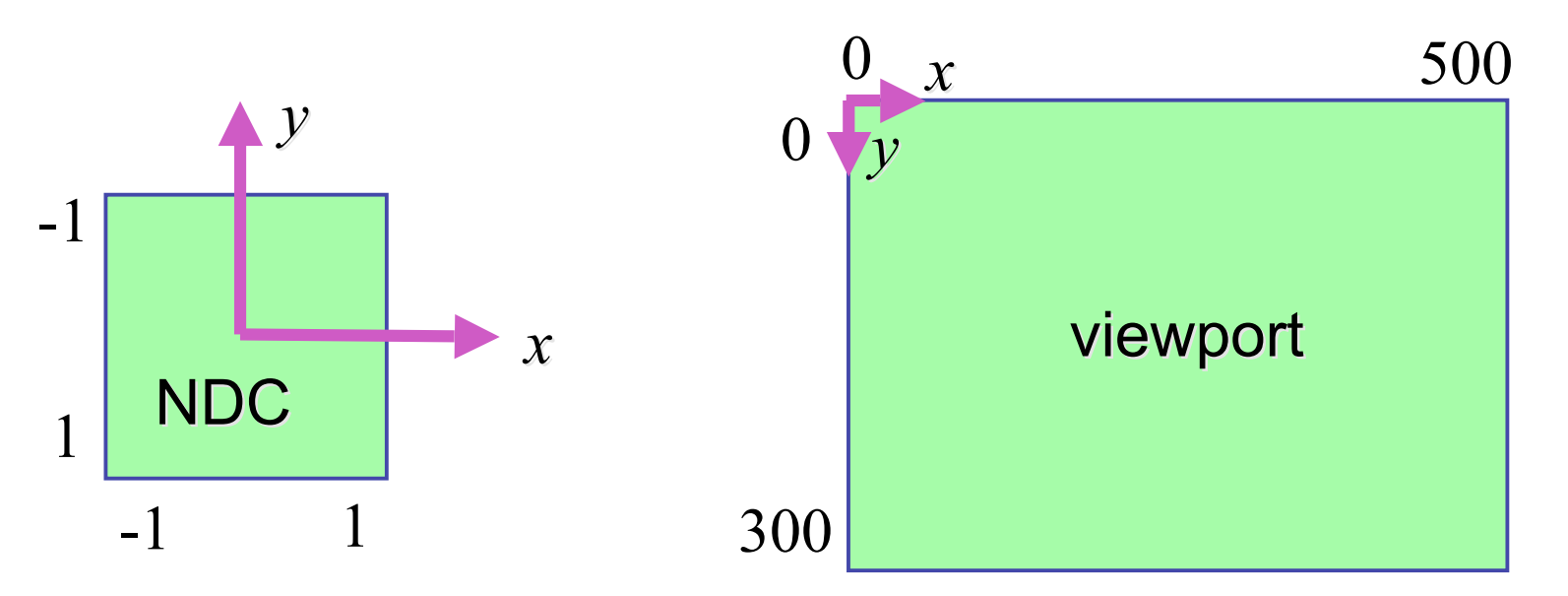

## **N2D Transformation**

- general formulation
	- reflect in y for upper vs. lower left origin
	- scale by width, height, depth
	- translate by width/2, height/2, depth/2
		- FCG includes additional translation for pixel centers at (.5, .5) instead of (0,0)

13

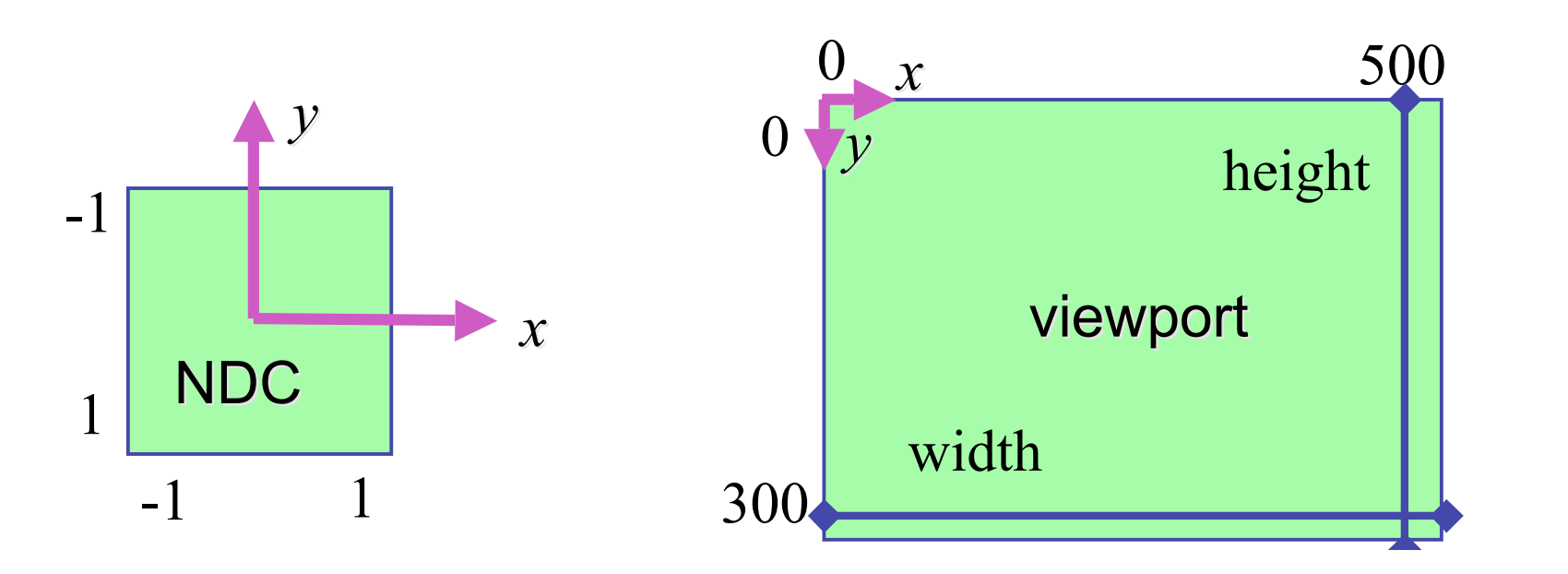

### **N2D Transformation**

$$
\begin{bmatrix} x_D \\ y_D \\ z_D \\ 1 \end{bmatrix} = \begin{bmatrix} 1 & 0 & 0 & \frac{width}{2} - \frac{1}{2} \\ 0 & 1 & 0 & \frac{height}{2} - \frac{1}{2} \\ 0 & 0 & 1 & \frac{depth}{2} \\ 0 & 0 & 0 & 1 \end{bmatrix} \begin{bmatrix} width(x_N + 1) - 1 \\ 2 \\ 0 \\ 0 \\ 0 \end{bmatrix} = \begin{bmatrix} x_D \\ y_D \\ z \\ 0 \\ 0 \\ 0 \end{bmatrix} = \begin{bmatrix} width(x_N + 1) - 1 \\ 2 \\ 0 \\ 0 \\ 0 \\ 0 \end{bmatrix}
$$

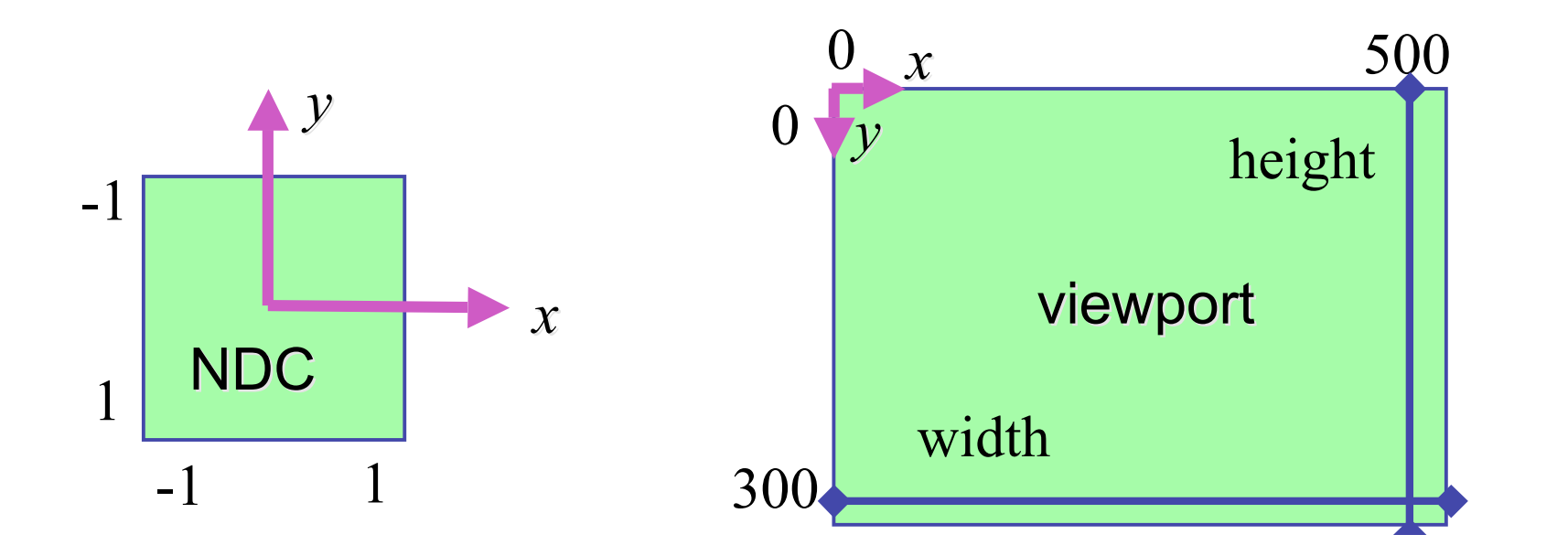

14

### **Device vs. Screen Coordinates**

- viewport/window location wrt actual display not available within OpenGL
	- usually don't care
		- use relative information when handling mouse events, not absolute coordinates
	- could get actual display height/width, window offsets from OS
- loose use of terms: device, display, window, screen...

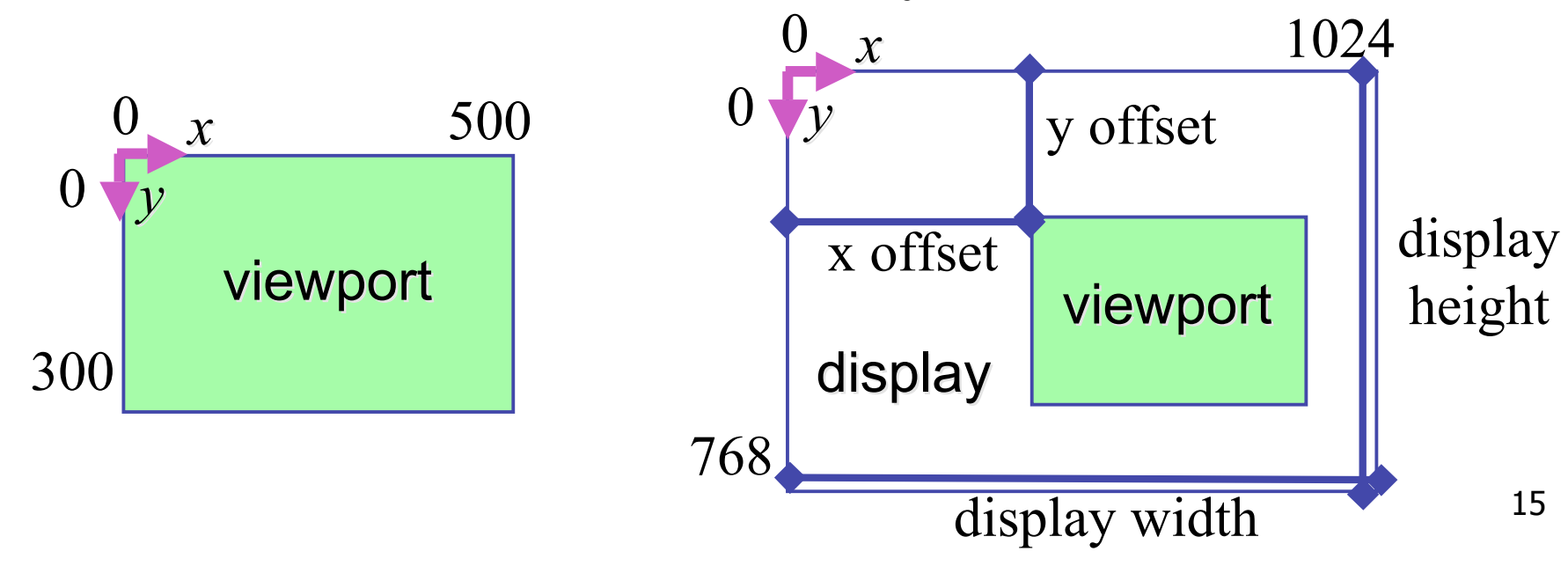

## **Projective Rendering Pipeline**

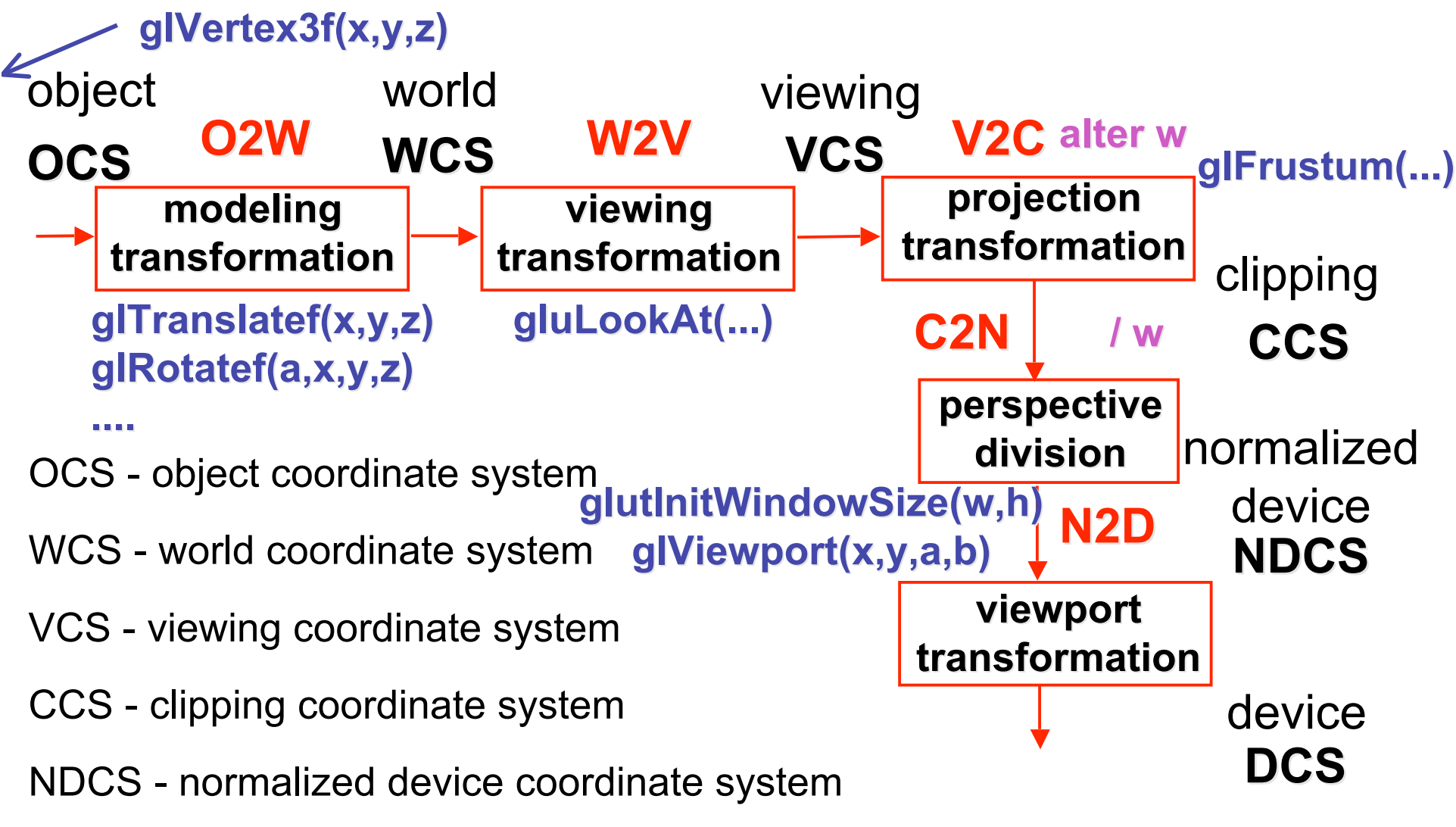

DCS - device coordinate system

### **Coordinate Systems**

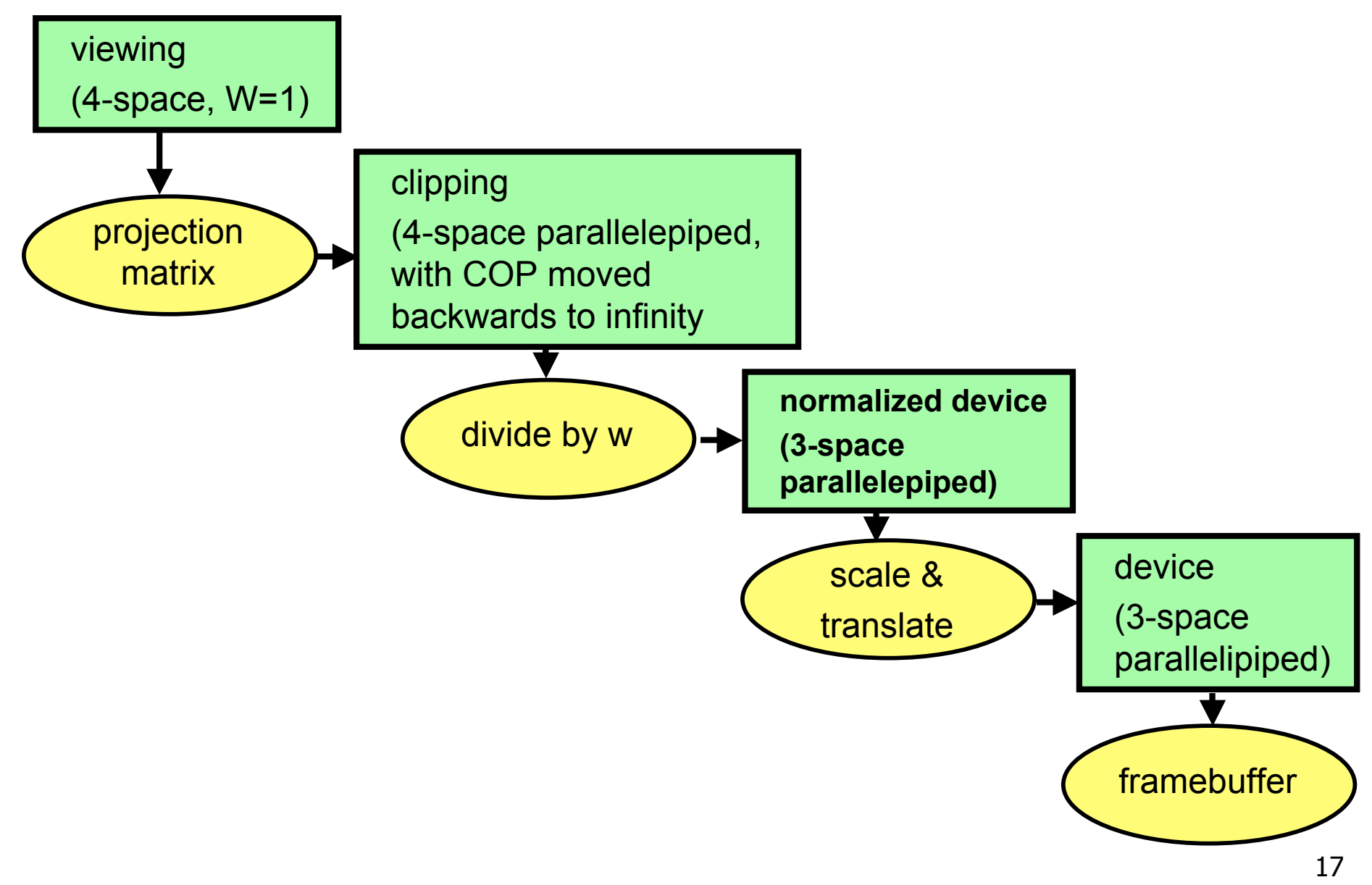

#### **Perspective To NDCS Derivation**

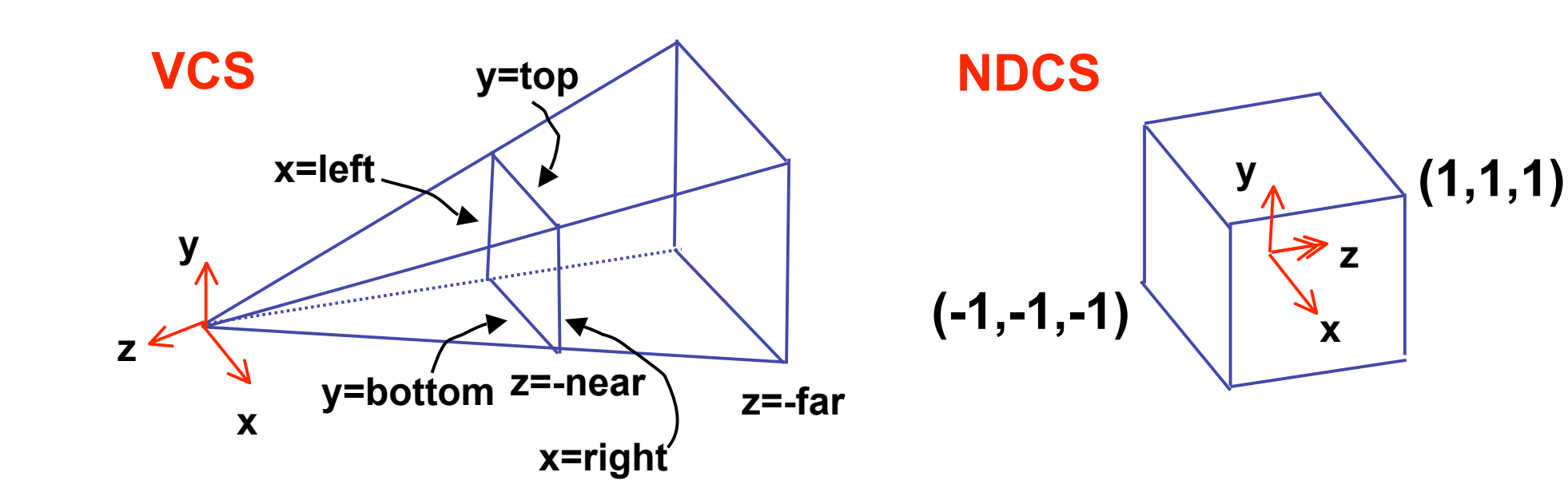

**simple example earlier:**  

$$
\begin{bmatrix} x' \\ y' \\ z' \\ w' \end{bmatrix} = \begin{bmatrix} 1 & 0 & 0 & 0 \\ 0 & 1 & 0 & 0 \\ 0 & 0 & 1 & 0 \\ 0 & 0 & 1/d & 0 \end{bmatrix} \begin{bmatrix} x \\ y \\ z \\ 1 \end{bmatrix}
$$

complete: shear, scale, projection-normalization

$$
\begin{bmatrix} x' \\ y' \\ z' \\ w' \end{bmatrix} = \begin{bmatrix} E & 0 & A & 0 \\ F & 1 & B & 0 \\ 0 & 0 & C & D \\ 0 & 0 & -1 & 0 \end{bmatrix} \begin{bmatrix} x \\ y \\ z \\ 1 \end{bmatrix}
$$

earlier:

$$
\begin{bmatrix} x' \\ y' \\ z' \\ w' \end{bmatrix} = \begin{bmatrix} 1 & 0 & 0 & 0 \\ 0 & 1 & 0 & 0 \\ 0 & 0 & 1 & 0 \\ 0 & 0 & 1/d & 0 \end{bmatrix} \begin{bmatrix} x \\ y \\ z \\ 1 \end{bmatrix}
$$

complete: shear, scale, projection-normalization

$$
\begin{bmatrix} x' \\ y' \\ z' \\ w' \end{bmatrix} = \begin{bmatrix} E & 0 & A & 0 \\ F & 0 & 0 \\ 0 & 0 & 0 \\ 0 & 0 & -1 & 0 \end{bmatrix} \begin{bmatrix} x \\ y \\ z \\ 1 \end{bmatrix}
$$

earlier:

$$
\begin{bmatrix} x' \\ y' \\ z' \\ w' \end{bmatrix} = \begin{bmatrix} 1 & 0 & 0 & 0 \\ 0 & 1 & 0 & 0 \\ 0 & 0 & 1 & 0 \\ 0 & 0 & 1/d & 0 \end{bmatrix} \begin{bmatrix} x \\ y \\ z \\ 1 \end{bmatrix}
$$

complete: shear, scale, projection-normalization

$$
\begin{bmatrix} x' \\ y' \\ z' \\ w' \end{bmatrix} = \begin{bmatrix} E & 0 & A & 0 \\ F & 1 & B & 0 \\ 0 & 0 & C & D \\ 0 & 0 & L & 0 \end{bmatrix} \begin{bmatrix} x \\ y \\ y \\ 1 \end{bmatrix}
$$

$$
\begin{bmatrix} x' \\ y' \\ z' \\ w' \end{bmatrix} = \begin{bmatrix} E & 0 & A & 0 \\ 0 & F & B & 0 \\ 0 & 0 & C & D \\ 0 & 0 & -1 & 0 \end{bmatrix} \begin{bmatrix} x \\ y \\ z \\ 1 \end{bmatrix} \qquad \begin{aligned} x' &= Ex + Az & x &= left \rightarrow x'/w' = 1 \\ y' &= Fy + Bz & x &= right \rightarrow x'/w' = -1 \\ y &= top \rightarrow y'/w' = 1 \\ y &= bottom \rightarrow y'/w' = -1 \\ z &= -near \rightarrow z'/w' = -1 \\ z &= -far \rightarrow z'/w' = -1 \end{aligned}
$$

$$
y'=Fy+Bz, \qquad \frac{y'}{w'} = \frac{Fy+Bz}{w'}, \qquad 1 = \frac{Fy+Bz}{w'}, \qquad 1 = \frac{Fy+Bz}{-z},
$$
  

$$
1 = F\frac{y}{-z} + B\frac{z}{-z}, \quad 1 = F\frac{y}{-z} - B, \qquad 1 = F\frac{top}{-(-near)} - B,
$$
  

$$
1 = F\frac{top}{near} - B
$$

22

- similarly for other 5 planes
- 6 planes, 6 unknowns

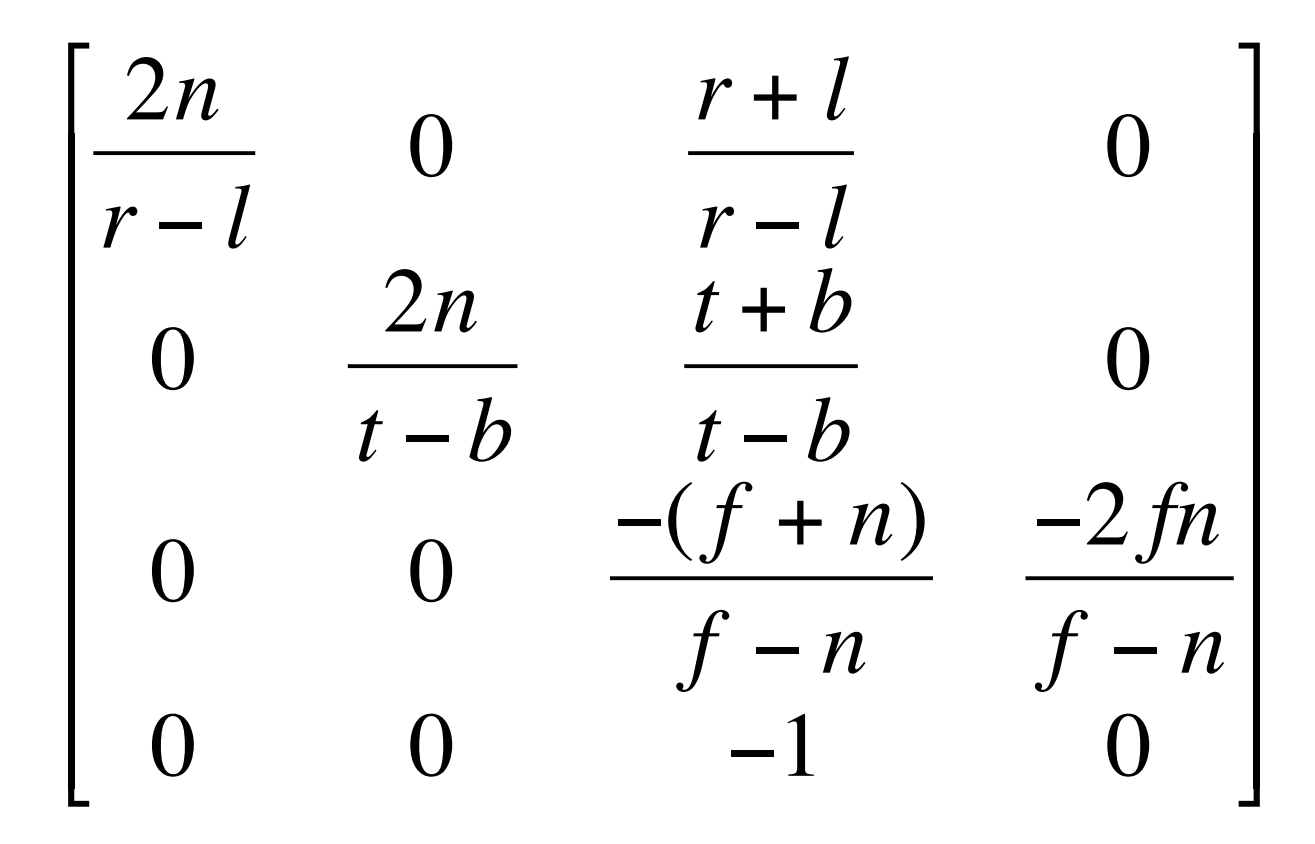

#### **Perspective Example**

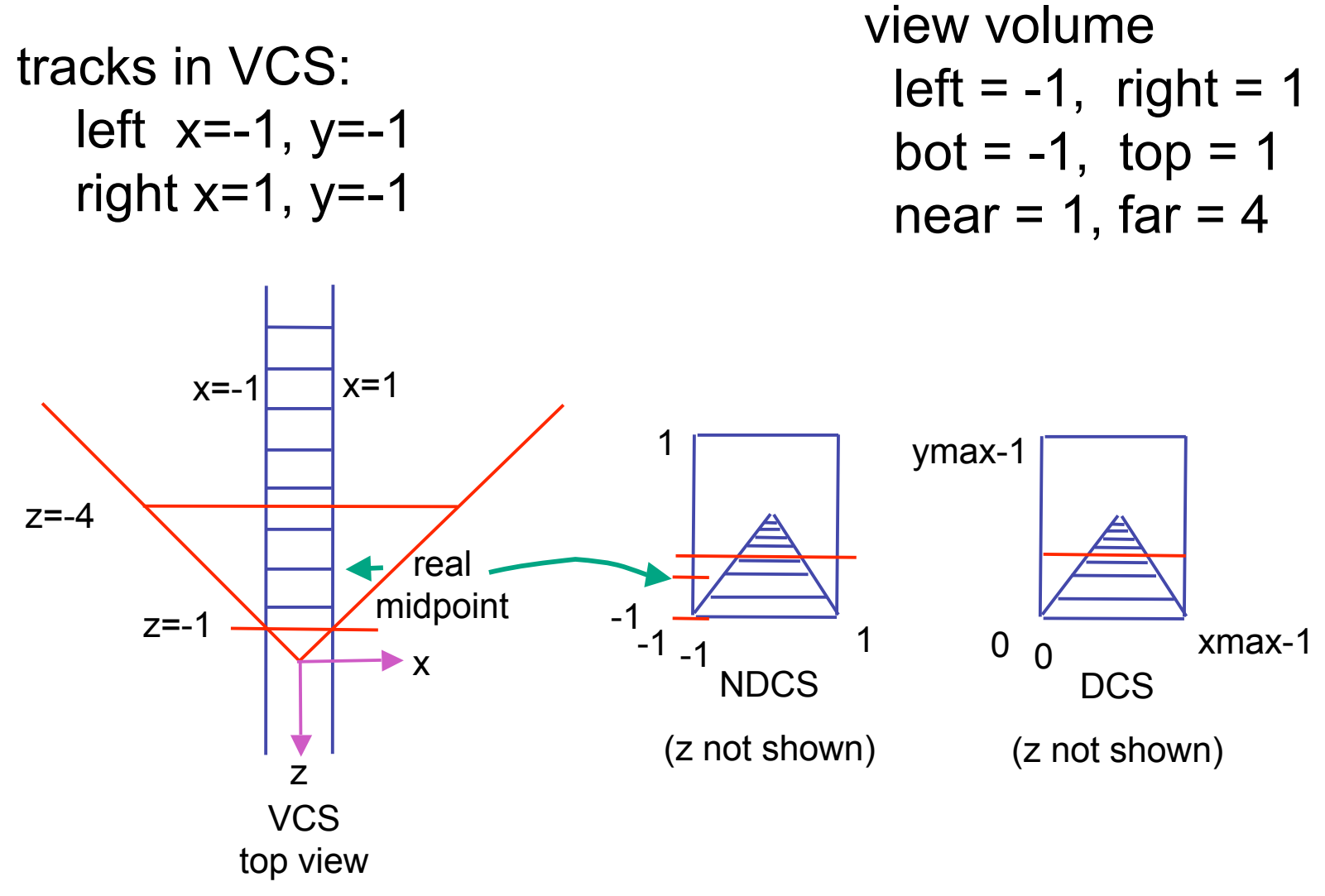

### **Perspective Example**

view volume

• left = -1, right = 
$$
1
$$

$$
bot = -1
$$
, top = 1

• near = 1, far = 
$$
4
$$

$$
\begin{bmatrix}\n\frac{2n}{r-l} & 0 & \frac{r+l}{r-l} & 0 \\
0 & \frac{2n}{t-b} & \frac{t+b}{t-b} & 0 \\
0 & 0 & \frac{-(f+n)}{f-n} & \frac{-2fn}{f-n} \\
0 & 0 & -1 & 0\n\end{bmatrix}\n\begin{bmatrix}\n1 & 0 & 0 & 0 \\
0 & 1 & 0 & 0 \\
0 & 0 & -5/3 & -8/3 \\
0 & 0 & -1 & 0\n\end{bmatrix}
$$

#### **Perspective Example**

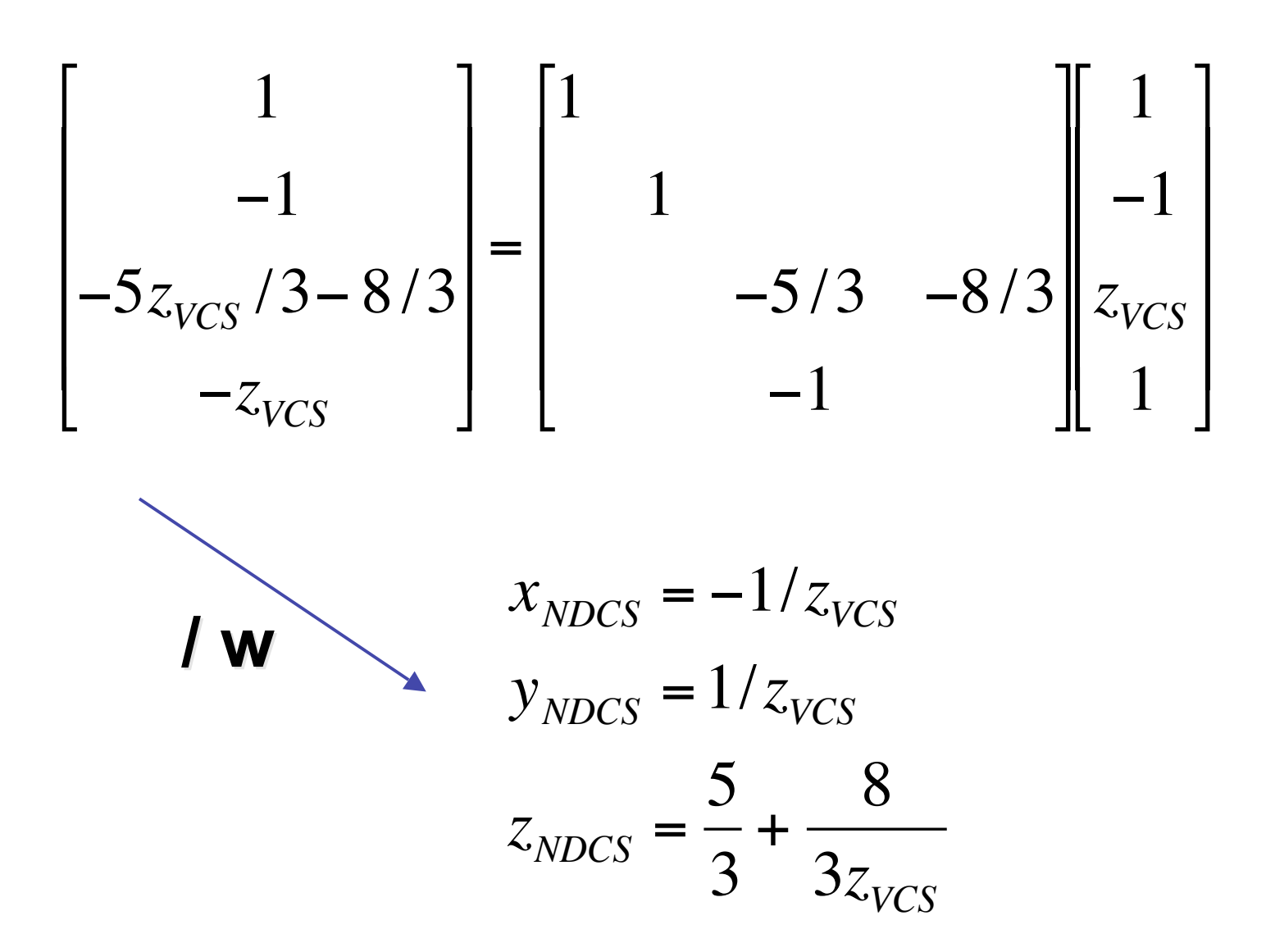

## **OpenGL Example**

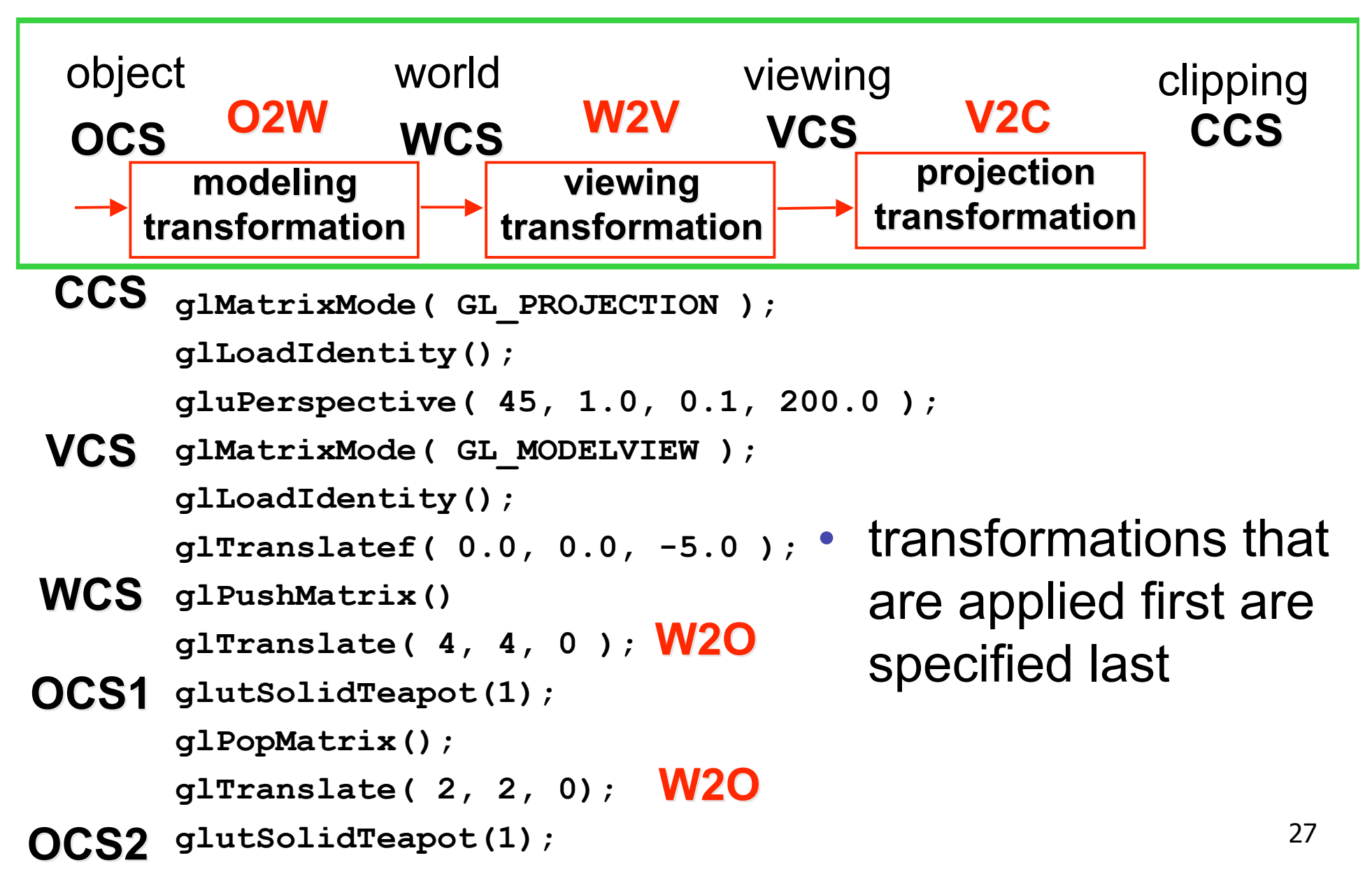

# **Projection Taxonomy**

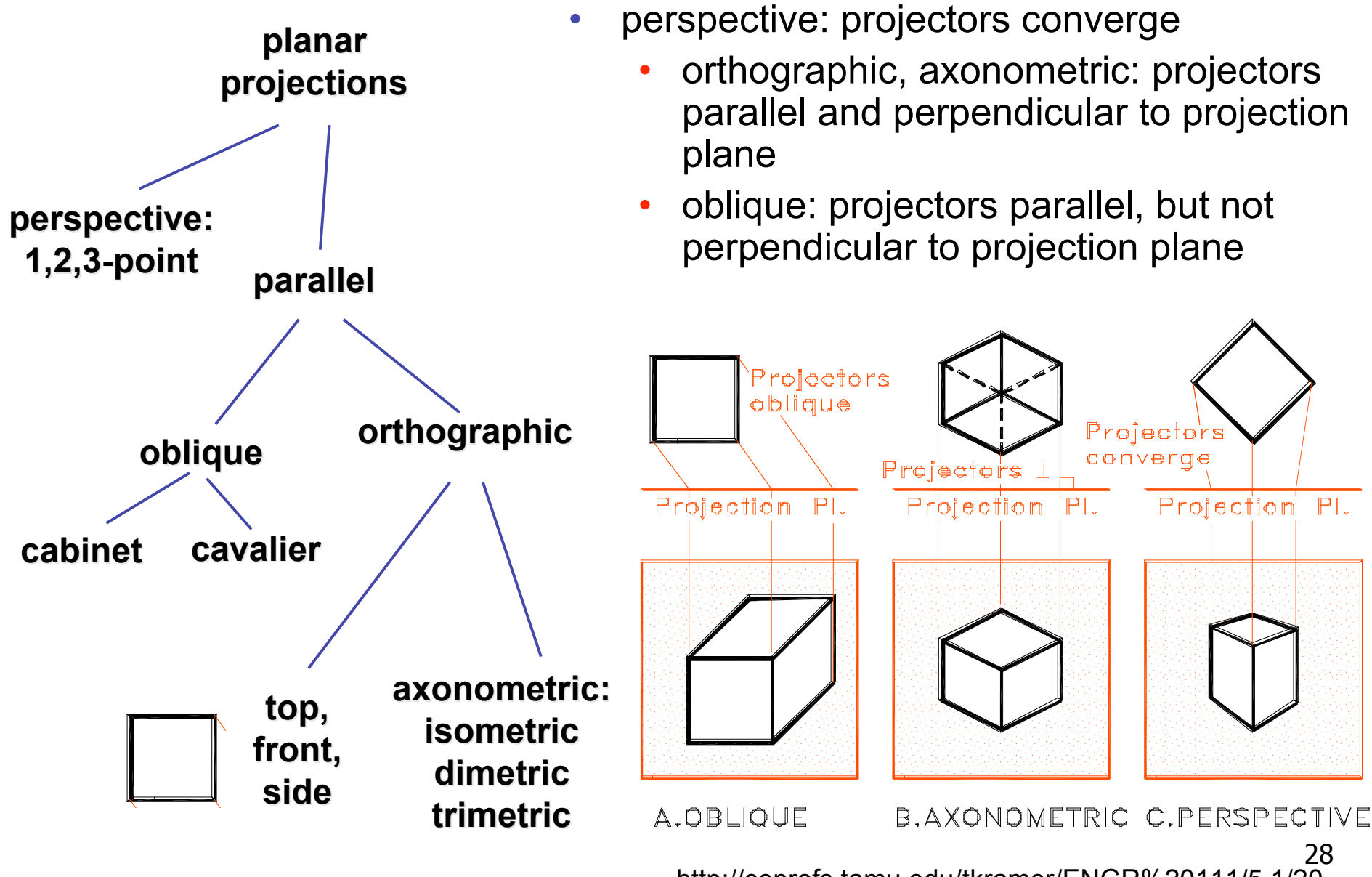

http://ceprofs.tamu.edu/tkramer/ENGR%20111/5.1/20

## **Perspective Projections**

- projectors converge on image plane
- select how many vanishing points
	- one-point: projection plane parallel to two axes
	- two-point: projection plane parallel to one axis
	- three-point: projection plane not parallel to any axis

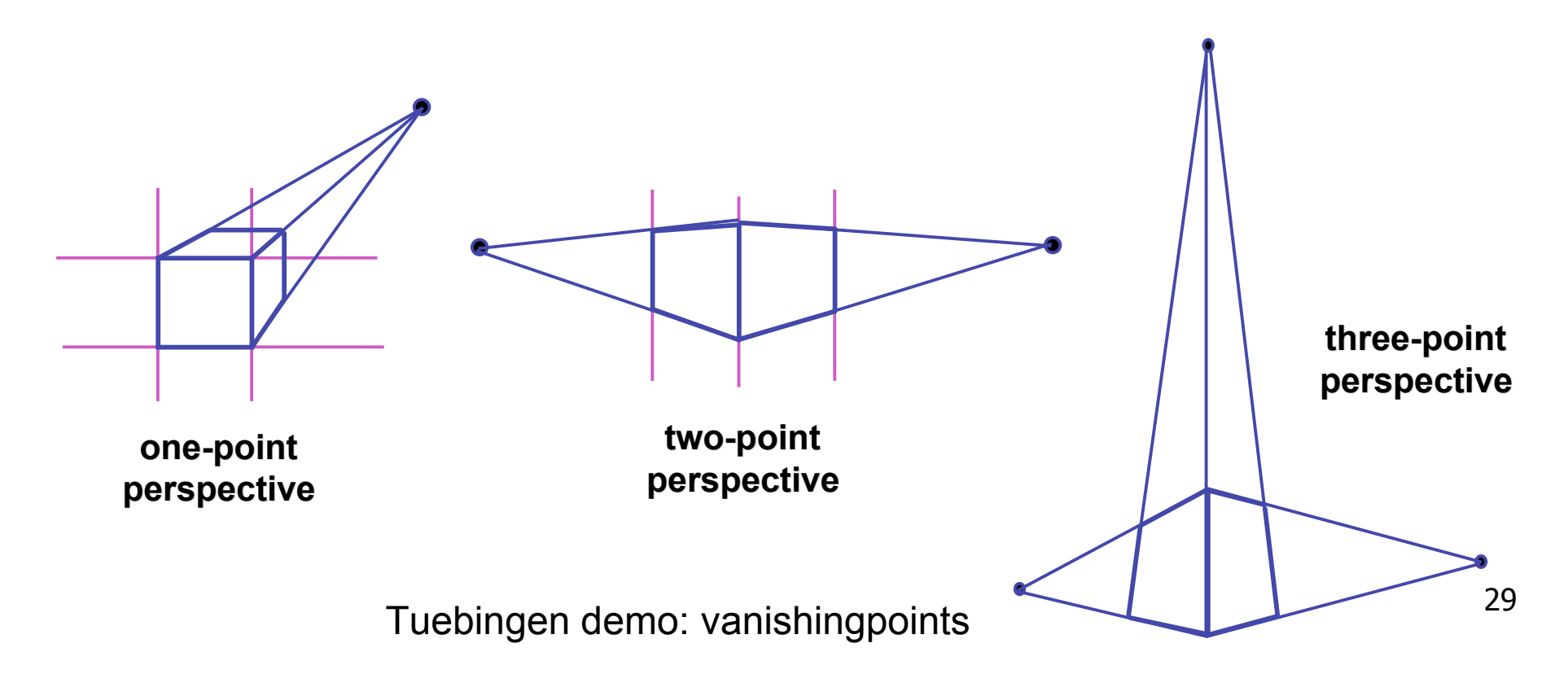

# **Orthographic Projections**

- projectors parallel, perpendicular to image plane
- image plane normal parallel to one of principal axes
- select view: top, front, side
- every view has true dimensions, good for measuring

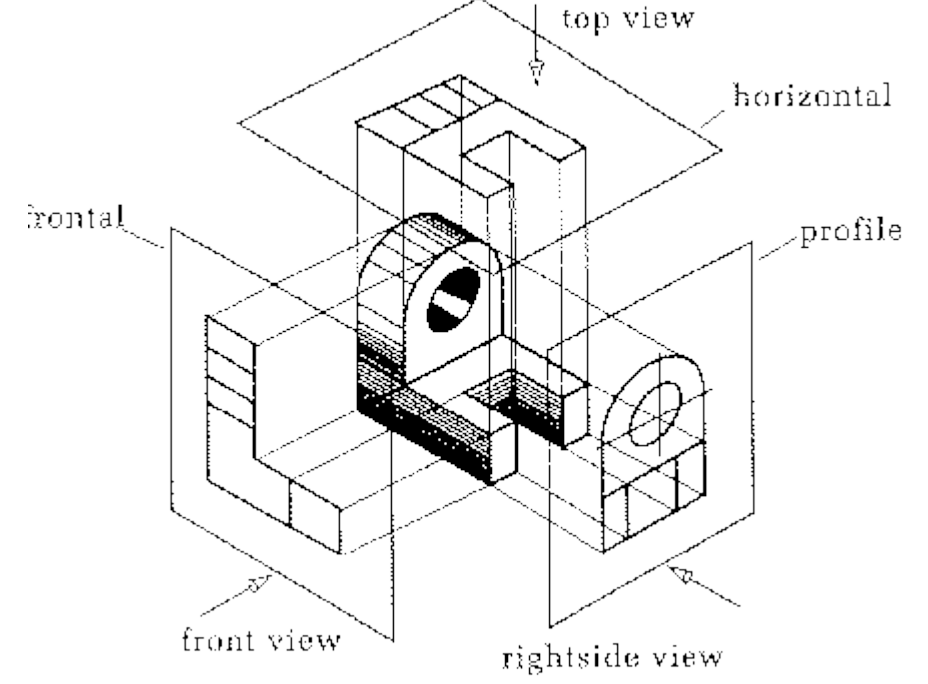

http://www.cs.fit.edu/~wds/classes/cse5255/thesis/images/proj/orthoProj.gif

## **Axonometric Projections**

- projectors parallel, perpendicular to image plane
- image plane normal not parallel to axes
- select axis lengths
- can see many sides at once

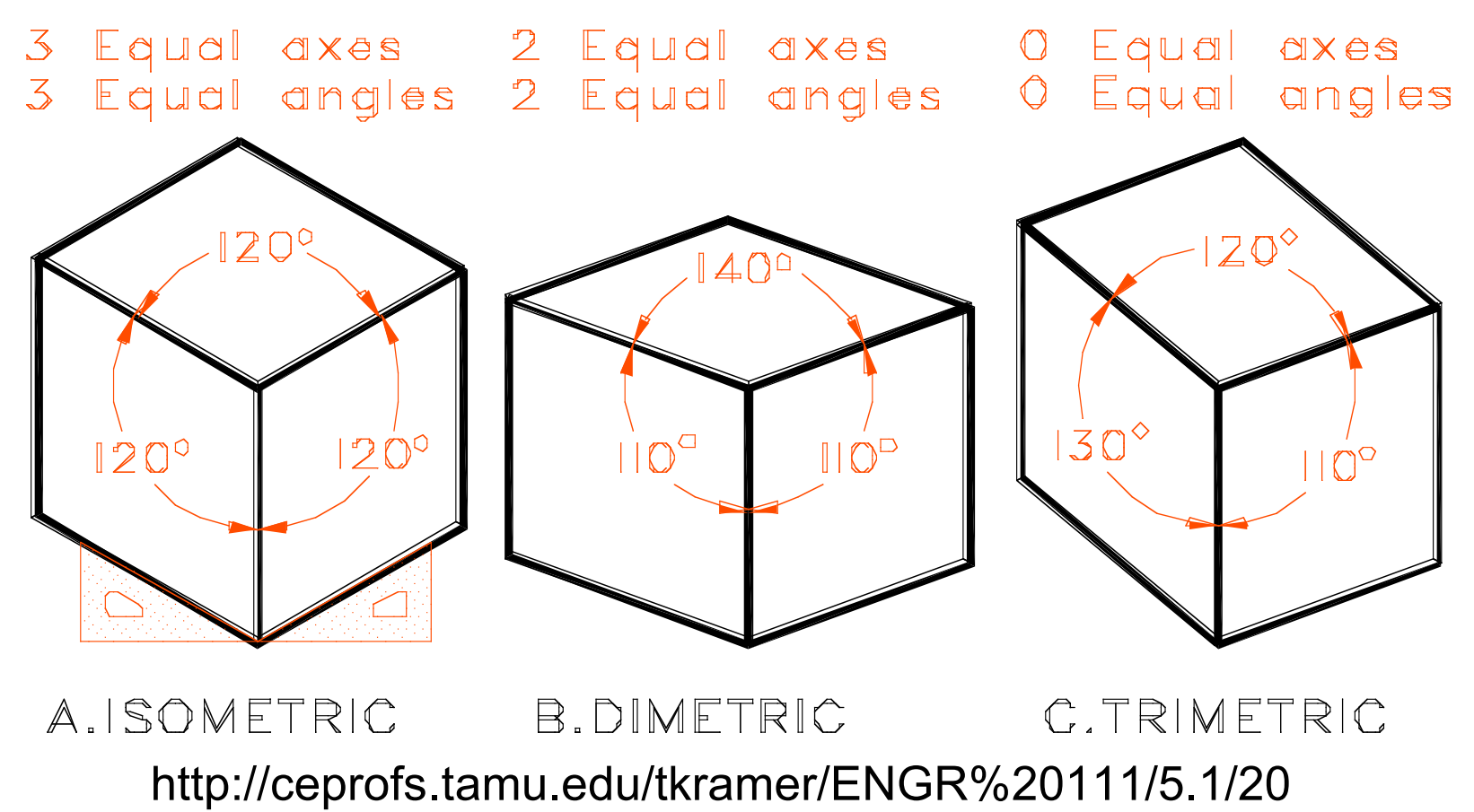

### **Oblique Projections**

- projectors parallel, oblique to image plane
- select angle between front and z axis
	- lengths remain constant
- both have true front view
	- cavalier: distance true
	- cabinet: distance half

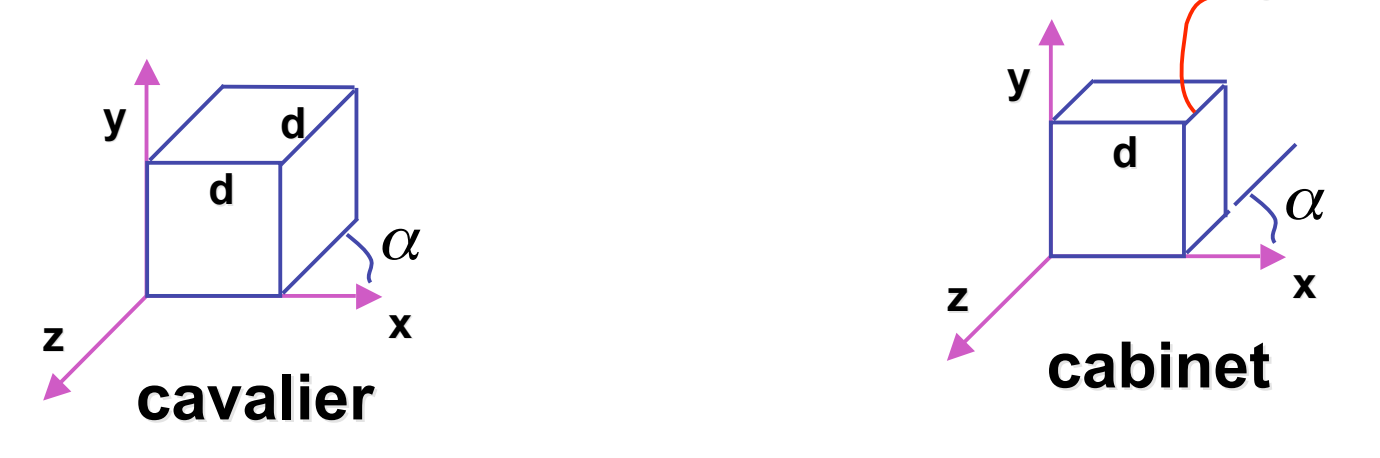

Tuebingen demo: oblique projections

**d / 2**